The login screen: On IDCF for NCS Web-Lite application a respondent can use the Schedule # to upload a file they want to send BLS.

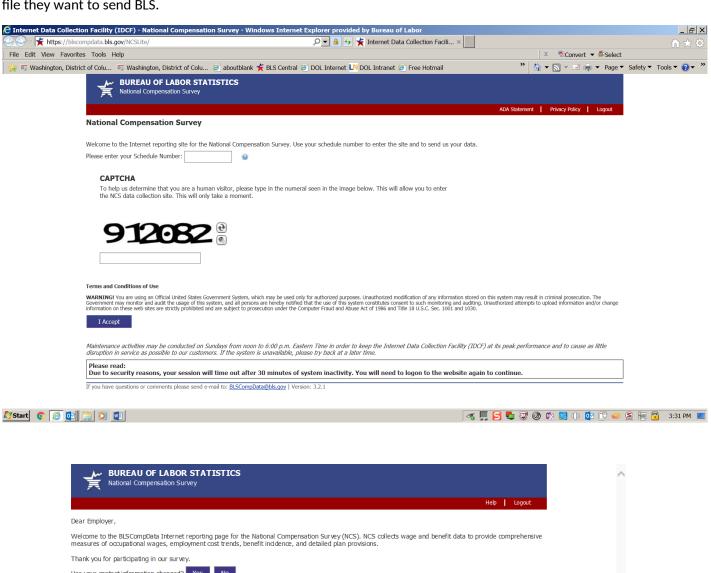

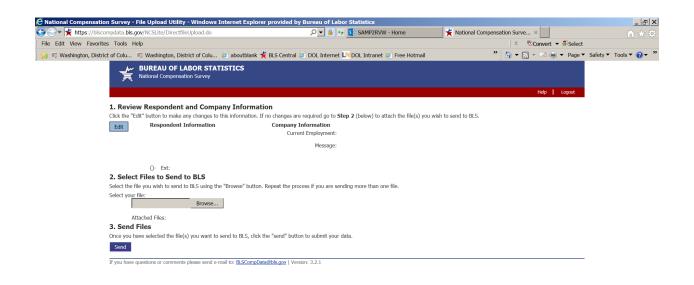

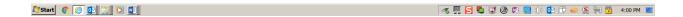